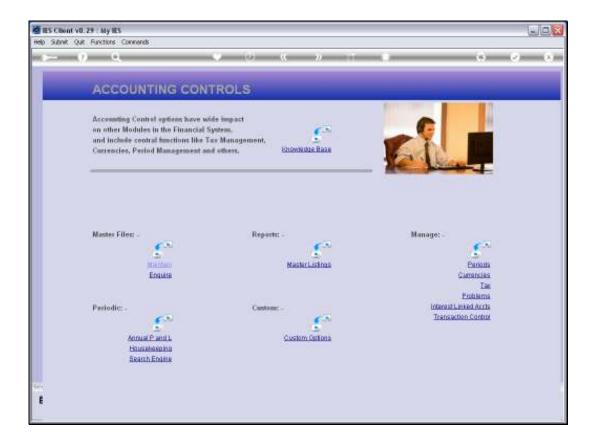

## Slide 1

Slide notes: At the Enquiries option on the Master Files menu in Accounting Controls, we have an option to view the set up of the Company Control record.

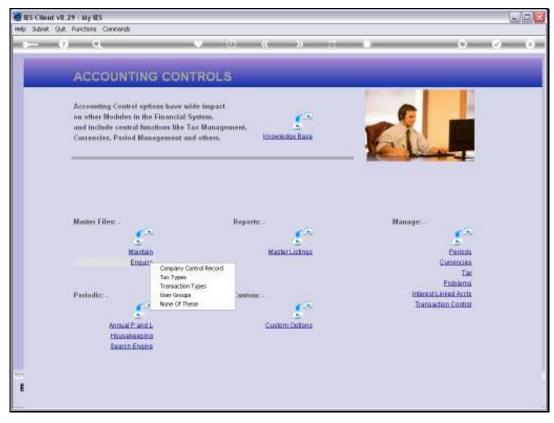

Slide 2 Slide notes:

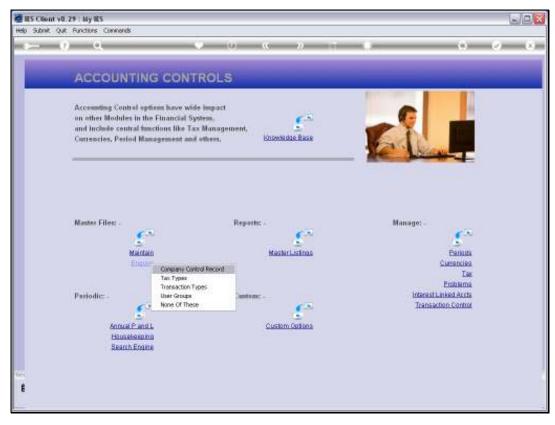

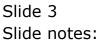

| IES Client v0.29 : My IES Heb Subnit: Quit: Functions Commands                                                  |                                                                                                    |                 |                                    |            |
|----------------------------------------------------------------------------------------------------|----------------------------------------------------------------------------------------------------|-----------------|------------------------------------|------------|
| e e                                                                                                    | • 0 «                                                                                                 | » IT            | _                                  | 6 V 8      |
|                                                                                                    |                                                                                                    |                 |                                    |            |
| Define                                                                                                    | Company Control R                                                                                     | ecord           |                                    |            |
|                                                                                                    |                                                                                                    |                 |                                    | 900        |
| Disc Allow Acct 10000001<br>Disc Received 10-00-00-02                                                           | DISCOUNT RECEIVED                                                                                     | Postel Aukiress | PO Box 10341<br>Denturion<br>0046  | <u>A</u>   |
| P8L Appropriation 10-00-00-04<br>Inventory Suspense 10-00-00-05                                                 | IA ANSLENSE                                                                                           |                 | <u>C</u>                           | × 1        |
| Transfer Account 10-00-00-06<br>Direct Onleving Profit Cent 10-00-00-07                                         | 5 TRANSFER SUBPENSE ACCOUNT<br>2 DIRECT ORDER FROFIT CENTRE   FR<br>2 VAT / 687 CONTROL   PRIVATE LED | Street Aukiress | 1257 Upton Drive<br>Centurion      | 2          |
| Company Name Rutary Boops<br>Company Registration #                                                             | Inc.                                                                                                  |                 | 3                                  | 2          |
| Co Tax Registration No 44444444444                                                                              |                                                                                                    | Tel No'S        | 012-6602972                        | <u>~</u>   |
| Primary Tax                                                                                                    | Rate Since Date A                                                                                     |                 | <u>s</u>                           | 2          |
|                                                                                                    |                                                                                                    | Fax No'S        | 012-6547105                        | <u> </u>   |
|                                                                                                    |                                                                                                    |                 |                                    | 2          |
| No OI Annuel Depr Periods 12                                                                                    |                                                                                                    |                 | Last Updated By                    | No.        |
| Average Cost Type 2 - Invoice                                                                                   | 6 BEV                                                                                                 |                 | Last Updated By<br>Last Updated On | 15/06/2010 |
| in the second second second second second second second second second second second second second second second |                                                                                                    |                 |                                    |            |
| ŧ                                                                                                    |                                                                                                    |                 |                                    |            |
|                                                                                                    |                                                                                                    |                 |                                    |            |

## Slide 4

Slide notes: This option reveals the current settings on the Company Control record, and is intended only for those with an Enquiry view, but no update rights.

| 🙋 IES Client v8.29 : My IES            |                                                                 |                 |                               |             |
|----------------------------------------|-----------------------------------------------------------------|-----------------|-------------------------------|-------------|
| Help Subnik Quit Bunctions Somma       | nds                                                             |                 |                               |             |
| (2) Q                                  | • • • • • • • • • • • • • • • • • • •                           | » IT            |                               | (h) (V) (N) |
|                                        |                                                                 |                 |                               |             |
|                                        | Define Company Control R                                        | looord          |                               |             |
|                                        | Define Company Control R                                        | ecora           |                               |             |
|                                        |                                                                 |                 |                               | 900         |
|                                        | 10000001                                                        |                 | No. Rev. 199.01               |             |
| Disc Allow Acc                         | 10-00-00-02 DISCOUNT RECEIVED                                   | Postal Aukiress | PO Box 10341<br>Centurion     |             |
|                                        | 10-00-00-00 MC00000 PECETEP                                     |                 | 00.46                         |             |
| PSL Appropriation                      | 10-00-00-04 P & L                                               |                 | 4                             | ×           |
| Inventory Suspense                     | 10-00-00-05 IV SUSPENSE                                         |                 | <u>N</u>                      | 21          |
|                                        | 10-00-00-06 TRANSFER SUSPENSE ACCOUNT                           |                 |                               |             |
| Direct Onlering Profit Cen             | 10-00-00-07 DIRECT ORDER FROFIT CENTRE   FR                     | Street Aukireoo | 1257 Upton Drive<br>Centurion |             |
|                                        | 10-00-00-08 VAT / 687 COMTROL : PRIVATE LED<br>Gummy Hoops Inc. |                 |                               |             |
| Company Name<br>Company Registration 3 |                                                                 |                 |                               | ×           |
| Co Tax Registration No                 |                                                                 |                 | 5                             | 2           |
|                                        |                                                                 |                 |                               |             |
| Tex Office                             | , Unitmosm                                                      | Tel No'S        | 012-6602972                   | <u>^</u>    |
|                                        | Primary Tax Rate Since Date                                     |                 | <                             | 20          |
|                                        | 1 10.00 01/03/2000                                              |                 |                               |             |
|                                        |                                                                 | Fax No'S        | 012-6547105                   | ^           |
|                                        | •                                                               |                 | 4                             | × -         |
|                                        |                                                                 |                 |                               |             |
|                                        |                                                                 |                 |                               |             |
|                                        | 12                                                              |                 | Last Updated By               | 0           |
|                                        | 2 - Invoice & Grv                                               |                 | Last Updated On 15/           | 06/2010     |
|                                        |                                                                 |                 |                               |             |
| Set                                    |                                                                 |                 |                               |             |
| 6                                      |                                                                 |                 |                               |             |
|                                        |                                                                 |                 |                               |             |
|                                        |                                                                 |                 |                               |             |

## Slide 5 Slide notes: